$ELL301$ 22.03.2019

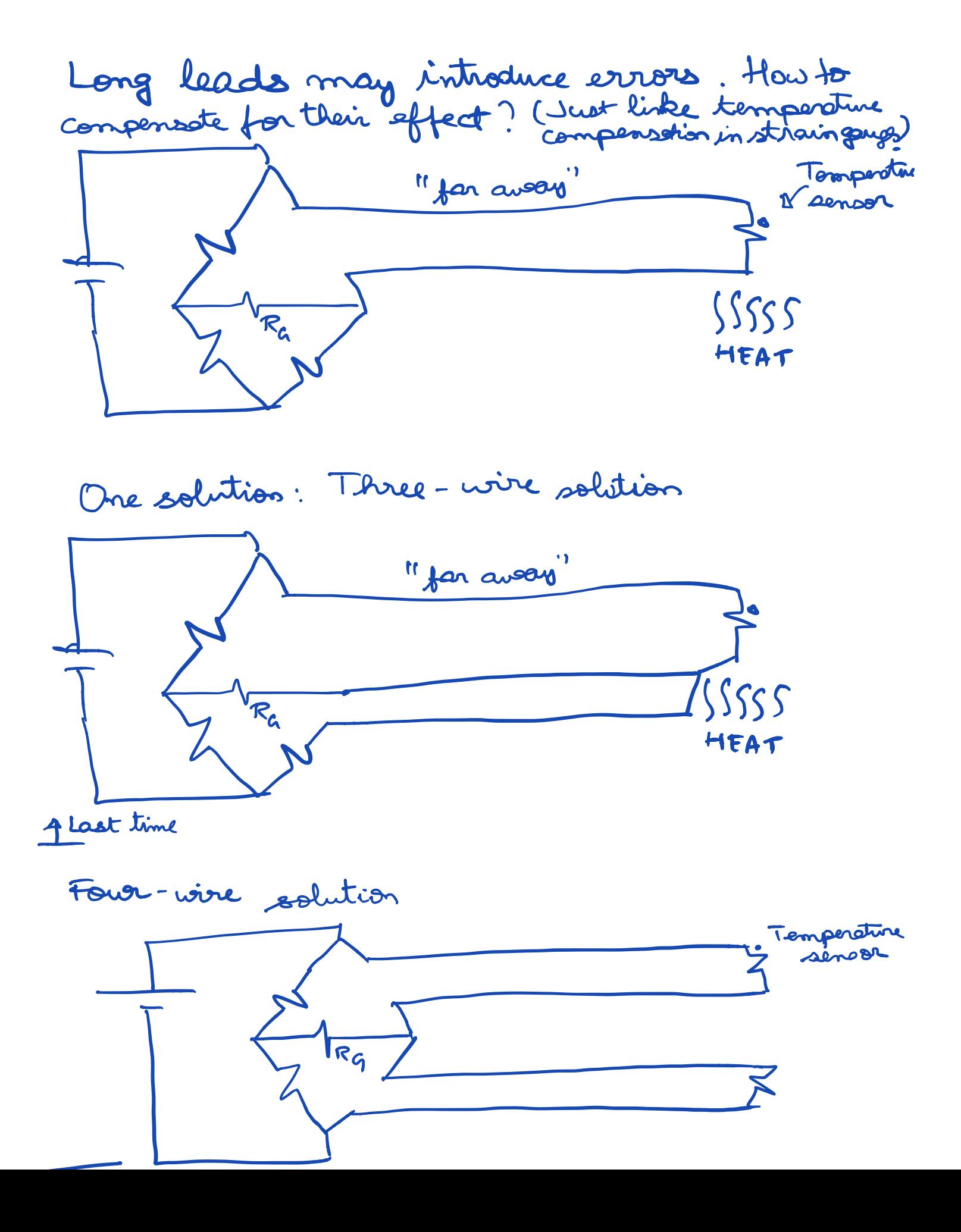

RTDs and Thermistors are examples of Thermo-sesistive effect i.e resistances change with temperature Denation of Diodez transistors dependen temporature Forward bios M Vergnandine<br>140 - Is (e )<br>140 - Is (e )<br>1<br>15 - Is (e ) Voy constant depends on Hoats use this in a temperature Sensing application?  $T = \frac{V_D}{\beta} \left( \frac{V_T}{V_T} \right)$ Diode is in  $\begin{picture}(120,115) \put(150,115){\line(1,0){155}} \put(150,115){\line(1,0){155}} \put(150,115){\line(1,0){155}} \put(150,115){\line(1,0){155}} \put(150,115){\line(1,0){155}} \put(150,115){\line(1,0){155}} \put(150,115){\line(1,0){155}} \put(150,115){\line(1,0){155}} \put(150,115){\line(1,0){155}} \put(150,11$ forward bias, driven by a current source.  $v_p$ If we can measure by and Is is set, then we can get T? This grises an estimate of T, but Is can also depend on temperature. One solution: to use a différence", just like in previous senson.

 $V_{\text{PI}}/_{\beta}T$  $T_{\text{Pl}}$  =  $T_{\text{SI}}$  e  $\Rightarrow \ln \frac{I_{\text{Pl}}}{I_{s_1}} = \frac{V_{\text{Pl}}}{\beta^T}$  $V_{o}$  $\frac{1}{2}$   $V_{D1} = \beta T \cdot ln \frac{T_{D1}}{T_{S1}}$  $\left(\begin{array}{c} \mathcal{I}_\mathbf{S} \end{array}\right)$  $V_{\text{D2}} = \beta T \cdot ln \frac{T_{\text{D2}}}{T_{\text{S2}}}$  $1/2$  $V_{p_1}-V_{p_2}$  $= \beta T$ . In  $\left(\frac{T_{pl}}{T_{D2}} \cdot \frac{T_{S2}}{T_{m}}\right)$  $\frac{V_{o}}{\beta}$  . ( lm We desire this term to be 90 close to each other as possible by "notching" the diade changetoustics.  $Iduolly,  $\frac{I_{S^2}}{I_S} = 1$$  $PTAT$ Absolute Temporature Proportional To See : A Paul Brokaw, "How to make a Bandgap Voltage Reference in

casy lessor https://www.idt.com/document/whp/how-make-bandgap-voltage-reference-one-easy-lesson-paul-brokaw

one